#### Homework

- Reading
	- PAL, pp 127-152
- Machine Projects

– MP2 due at start of Class 12

• Labs

– Continue labs with your assigned section

- In assembly language, there are NO "if-else", "for", "do", or "do … while" statements as in C
- Must use some combination of conditional and unconditional "jump" instructions for if-else branching or looping
- Jump instruction is similar to a C "go to"
- Jump instruction is similar to "call" instruction, but it doesn't push a return address via %esp

- When the processor is fetching and executing instructions, it follows this cycle:
	- Fetches an instruction from memory using %eip
	- Executes the instruction
	- Increments %eip to point to the next instruction
- When a jump is executed, the last step of the fetch and execute cycle may be the loading of a different value into the %eip instead of the address for the next instruction in sequence

- Because there are no "structured programming" statements in assembly language, it may not be possible to use pseudo-code for the design
- The design technique that best supports logic for an assembly language program is the flowchart
- The flow chart has circles that represent labels and arrows that represent go-to's

- If-Else
	- if (test) statement1; else statement2;

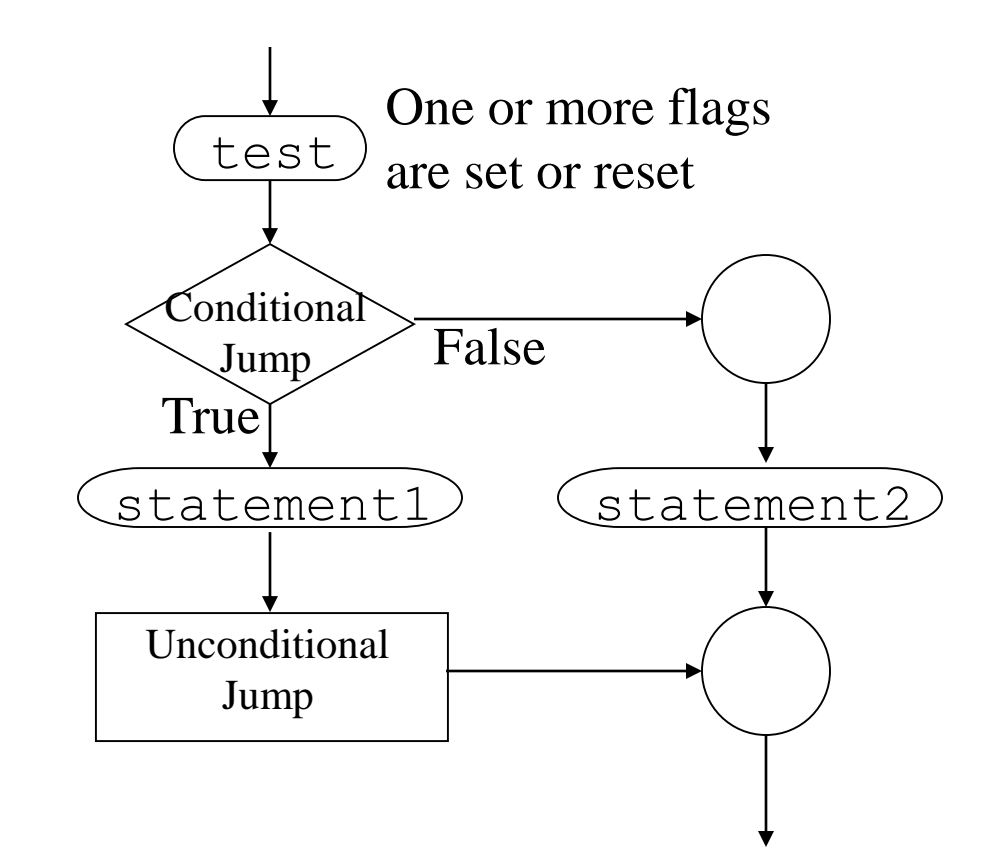

• If-else in assembly code:

cmpl  $\,$ \$0, %eax  $\,$  # test value of eax for zero jnz else

else: # just a label

 $\#$  statement 1

 $imp$  end  $\#$  and jump over statement 2  $\ldots$  # statement2

end:

… # next instruction after if-else

• Iterative Loop while (test) { body; }

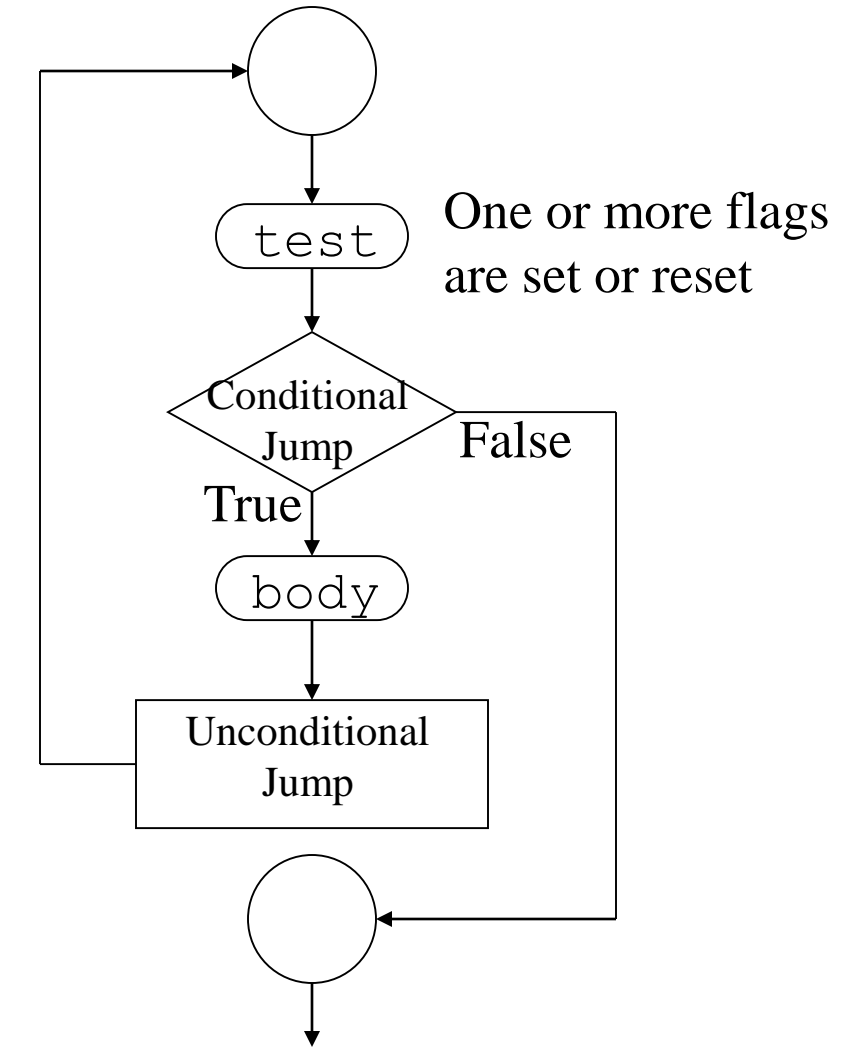

• While loop in assembly code:

movl  $$3, %eax$  # loop three times while:  $\#$  note – just a label

jmp while # loop

end:

cmpl  $$0, %eax$  # test value of eax for zero  $iz \neq end \qquad \# exit if counted down to zero$ … # body of loop here

subl  $$1, %eax$  # decrement eax

# next instruction after loop

## Unconditional Jumps

- "Unconditional jump" <u>always</u> loads %eip with a new value:
	- Hard coded address
		- jmp 0x10ec # hard coded address
	- Label for address
		- jmp label # address of a label
		- . . .

. . .

label:

# An Infinite Loop

- The following is an infinite loop based on a single unconditional jump instruction:
	- movl \$0, %eax
	- movl \$2, %ecx
	- xyz:
		- addl %ecx, %eax
		- jmp xyz

## Conditional Jumps

- "Conditional jump" may or may not load %eip with a new value
- When your code performs instructions, specific flags in % eflag may get set  $(=1)$  or reset  $(=0)$
- Depends on the definition of the instruction: addb %bl, %al # affects zero and carry flags

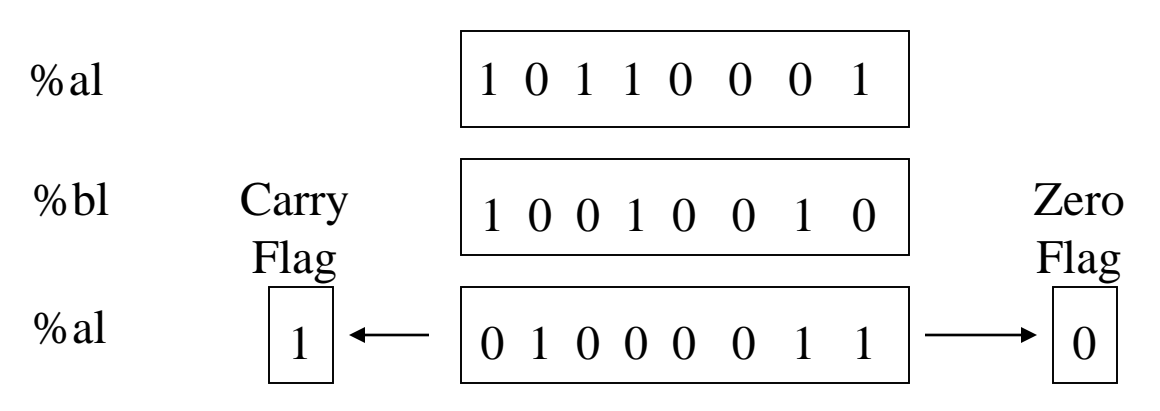

## Flags

- Flags are set by arithmetic or logical instructions:
	- Carry Flag Set by a carry out / borrow in at MSB
	- Zero Flag Set if entire byte, word, or long  $== 0$
	- $-$  Sign Flag Set if sign bit  $== 1$
	- Parity Flag Set if 8 LSB's contain an even number of 1's
	- Overflow Flag Set by a carry into sign bit w/o a carry out
	- Auxiliary Carry Flag Set by a carry / borrow in 4 LSBs
- These flags are individual bits in the % of lag register
- Specific flag settings control the behavior of specific conditional jump instructions

# Conditional Jumps

• Operation of conditional jump:

If (state of specific flags)

Load a new value based on operand into %eip Else

Let the %eip be incremented to next sequential instruction

#### • Examples:

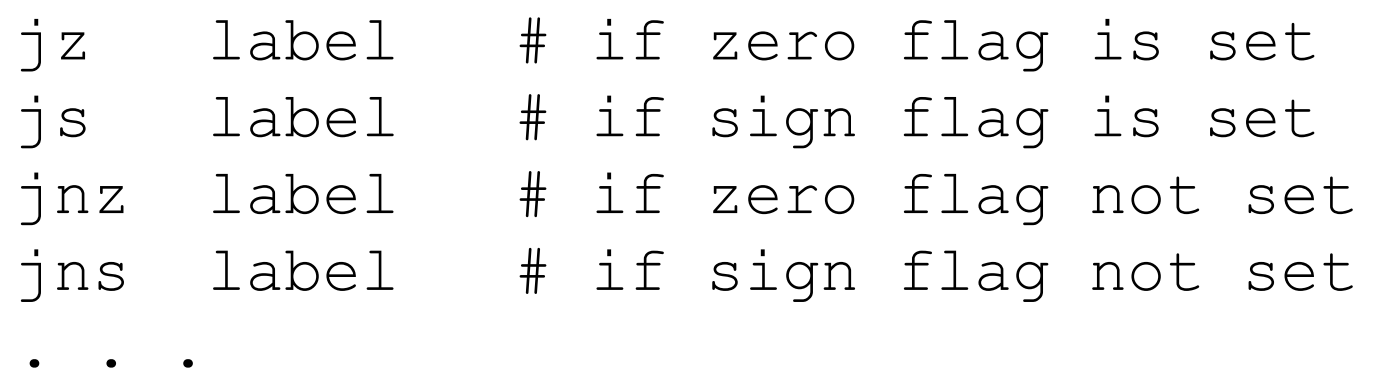

label:

## Conditional Jumps

- Be careful about the meaning of flag bits!
- C code:

if  $(al < bl$ ) eax = 1; else eax = 0;  $\frac{\pi}{l}$  compute boolean value  $\frac{\pi}{l}$ 

• Gas code (buggy):

- # assume values already in %al and %bl subb %bl, %al # set/reset sign flag js sib # jump if sign flag set movl \$0, %eax # %al is bigger or = jmp end  $\qquad$  # don't fall through sib: movl \$1, %eax # %bl is bigger end: ret  $\qquad$  # return value 0 or 1
- Bug is ignoring overflow flag!

• Is it true?:

 $A < B$  if and only if  $A - B$  is negative

- Not with fixed register sizes that can overflow! Example test in signed character (1 byte) arithmetic: Is  $100 < -50$ ?
	- No, but  $100 (-50) = -106$  (Due to overflow!)

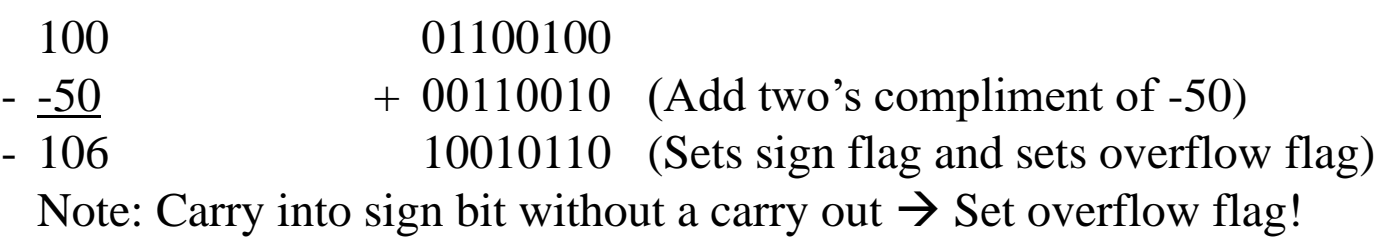

- If overflow occurs, the sign flag value will be the opposite of what it should be!
- So we need our jump condition to be: – If overflow flag  $== 0$ , jump if sign flag  $== 1$ – If overflow flag  $== 1$ , jump if sign flag  $== 0$
- Same as:
	- Jump if (sign flag XOR overflow flag)  $== 1$
	- Hence, useful Intel instruction "jump less than":
		- jl label # jump if (SF xor OV) is set

- Proper interpretation of flag bits!
- C code:

if  $(al < bl$ ) eax = 1; else eax = 0;  $\frac{\pi}{l}$  compute boolean value  $\frac{\pi}{l}$ 

• Gas code (bug fixed for SIGNED data):

# assume values already in %al and %bl

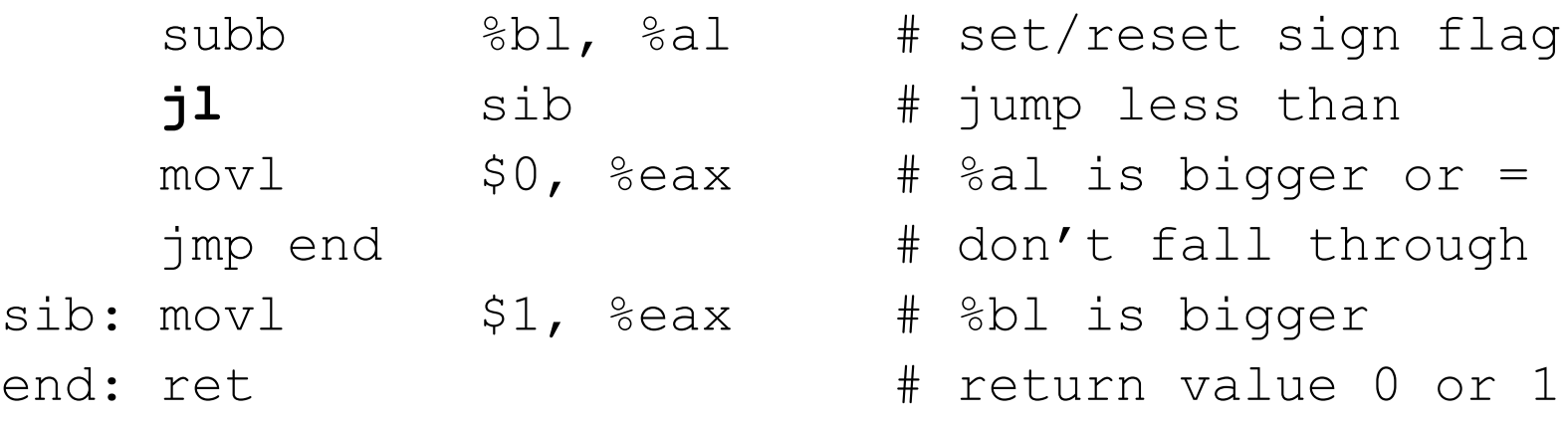

- Compare Command
	- Sets the flags according to a subtraction
	- Does not save the result of the subtraction
	- Does not overwrite values in the registers being compared (just sets the flag bits)

- Proper interpretation of flag bits!
- C code:

if  $(al < bl$ ) eax = 1; else eax = 0;  $\frac{\pi}{l}$  compute boolean value  $\frac{\pi}{l}$ 

• Gas code (using cmpb instead of subb):

# assume values already in %al and %bl

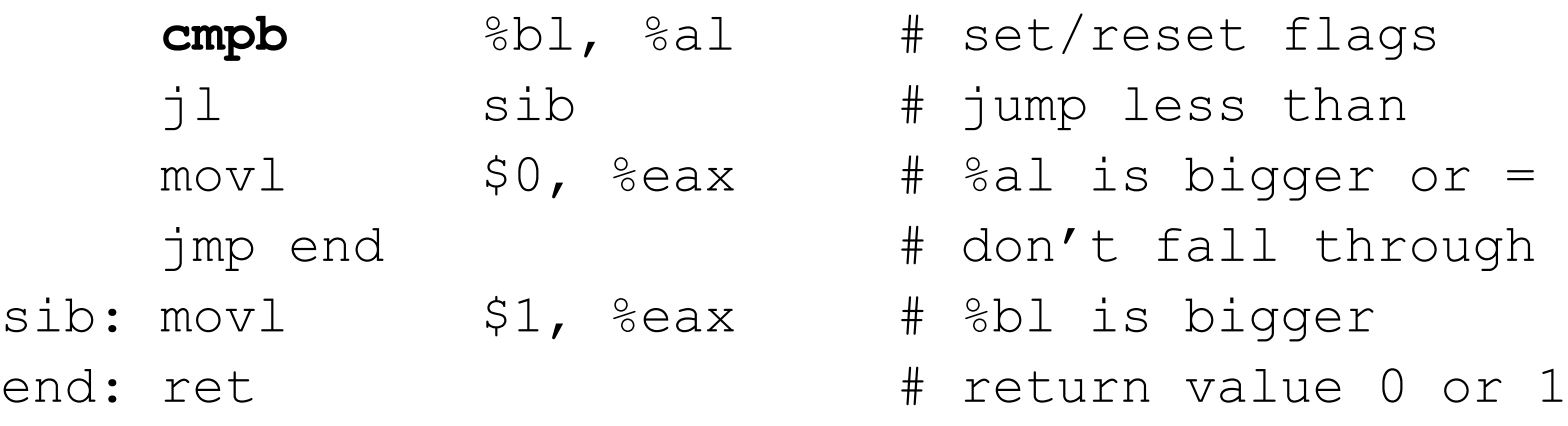

# Conditional Jumps (Signed)

- Jump Condition
	- $-$  jl less than
	- $-$  jle less than or equal
	- $-$  jg greater than
	- $-$  jge greater than or equal
	- $-$  je equal
	- jncc NOT of each of the above conditions

# Unsigned Comparisons

• Is it true?:

 $A < B$  if and only if  $A - B$  is "negative"

- Carry Flag will indicate underflow
	- Example test in unsigned character arithmetic:
	- $-$  Is  $100 < 206$ ? (206 = same bits as -50 was before)
	- $-$  Yes (because now the "sign bit" is  $2^7$ )

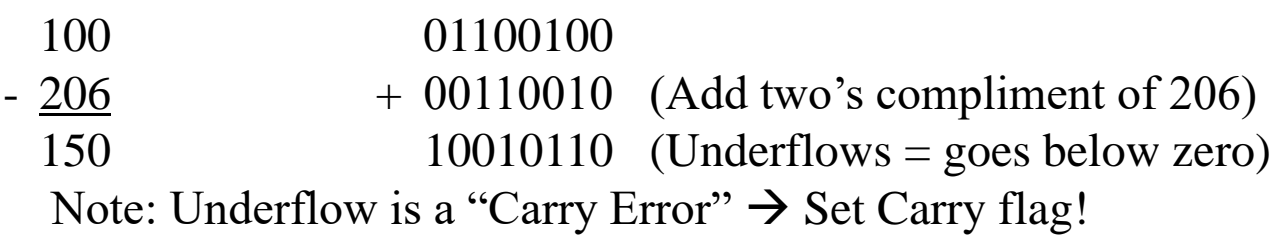

# Unsigned Comparisons

- Meaning of the carry flag is reversed
- A carry means a correct positive result after an unsigned subtraction, so carry flag  $= 0$
- If underflow occurs, the carry flag  $= 1$  will be indicator of an unsigned "negative" result!
- So we need our jump condition to be:
	- $-$  If carry  $== 1$ , jump
	- $-$  If carry  $== 0$ , don't jump
- Hence, useful Intel instruction "jump below": jb label # jump if CF is set

# Unsigned Comparisons

- Proper interpretation of flag bits!
- C code:

if (al < bl) eax = 1; else eax = 0;  $\frac{\pi}{2}$  compute boolean value  $\frac{\pi}{4}$ 

• Gas code (bug fixed for UNSIGNED data):

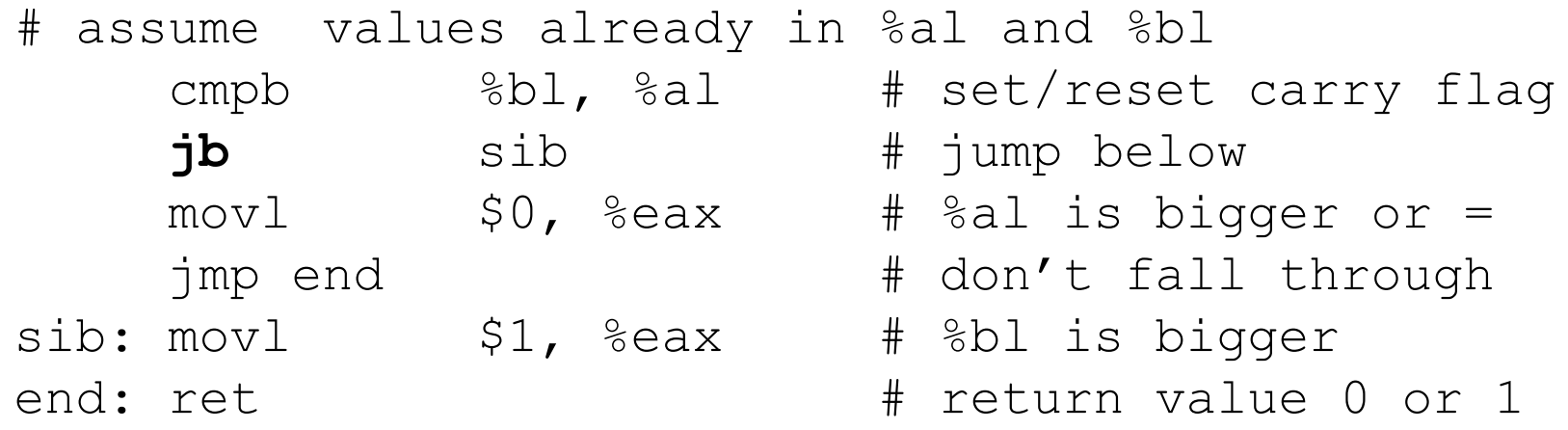

# Conditional Jumps (Unsigned)

- Jump Condition
	- jb below
	- jbe below or equal
	- $-$  ja above
	- jae above or equal
	- $-$  je  $*$  equal  $*$
	- jncc NOT of each of the above conditions
	- \* Note: Same instruction as signed jump

#### loop Instruction

- Loop instruction = Decrement, Test, and Jump
- Instruction explanation:

Decrement % ecx

If %ecx  $!= 0$ 

Jump to label (Back to beginning of loop)

Else

Continue in sequence (Ends the loop)

• Example:

movl \$0x0a, %ecx # loop 10 times label: (instructions in loop) loop label (next instruction after loop)

#### Scanning Pointer Problem

• Want to sum up the elements in an array of N elements

.data iarray: .long  $1, 4, 9, 16 \# n = 4$  in example

• The code might look like this:

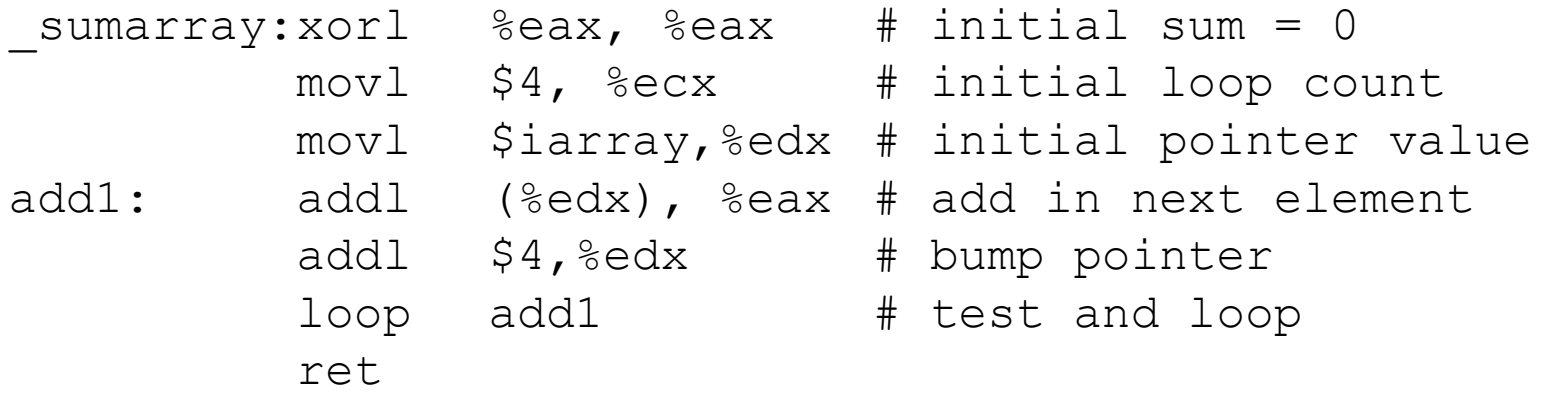

#### inc and dec Instructions

- Incrementing and decrementing by one
- Useful inside loops
- C code: (Inc/dec pointers by size of the data type!)  $i++$ ; or  $i--$ ;
- Gas incrementing and decrementing registers incl %eax decl %eax
- Gas incrementing and decrementing memory incl index decl index (Inc/dec pointers by one – not by size of the data type!)